School City of Hobart eLearning

## Using Google Docs Offline

Know you'll be offline but need to work on Google Docs, Sheets, or Slides? You can make Google Drive files available offline. Here's how!

## **Step 1: Make Google Drive available offline**

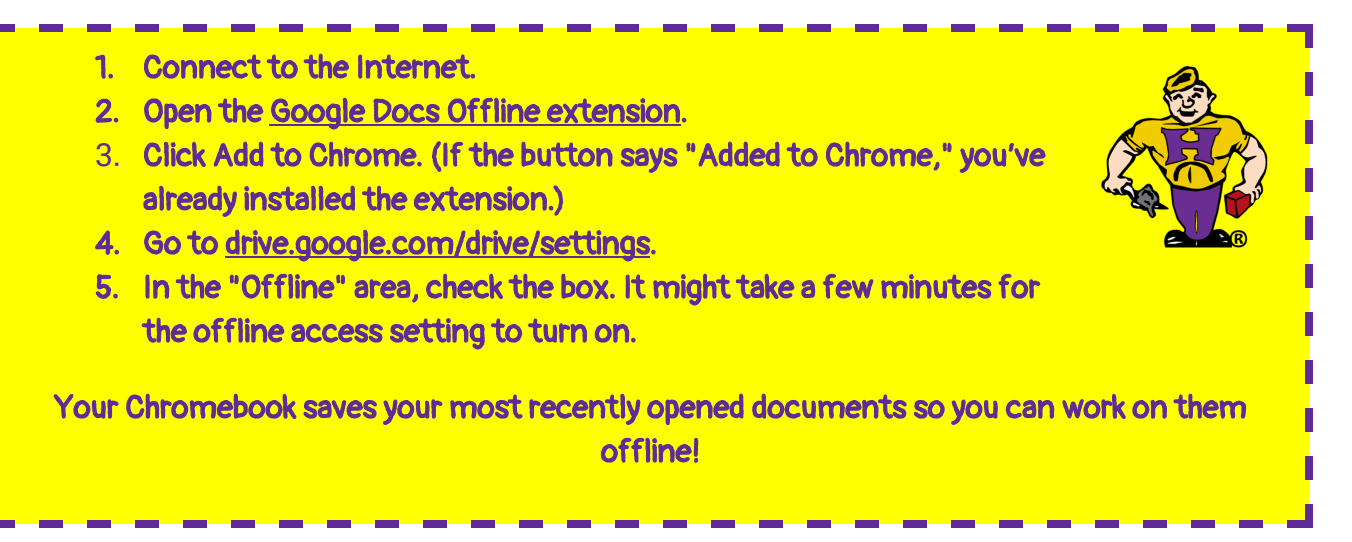

## **Step 2: Work on a file offline**

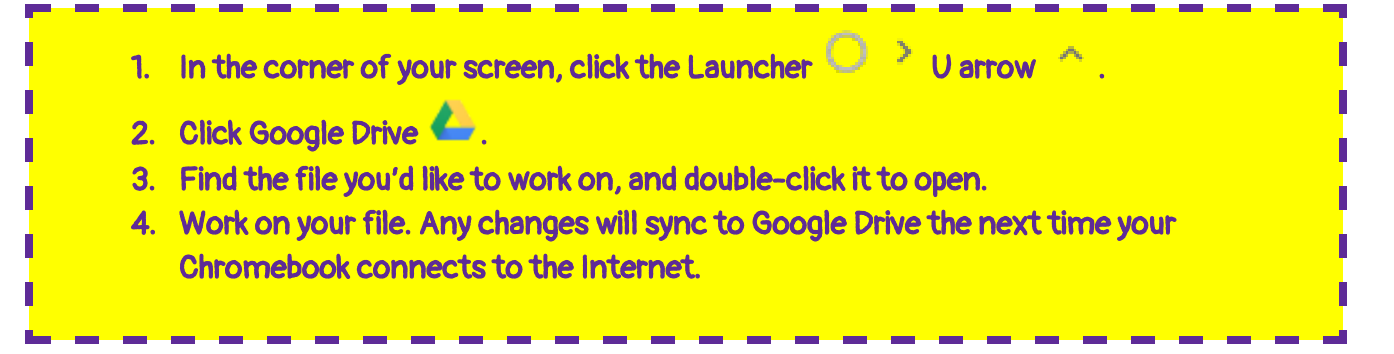

All my life I want to be a Brickie. Work! Work! Work!

All my life I want to be a Brickie. Work! Work! Work!